# **PUBLIC UTILITIES COMMISSION OF SRI LANKA TARIFF METHODOLOGY FOR EXEMPTED ENTITIES**

# **USER GUIDE FOR ELECTRICITY PRICING AND TARIFF DETERMINATION MODEL FOR EXEMPTED PERSONS**

**21ST AUGUST 2017**

## **Abbreviations**

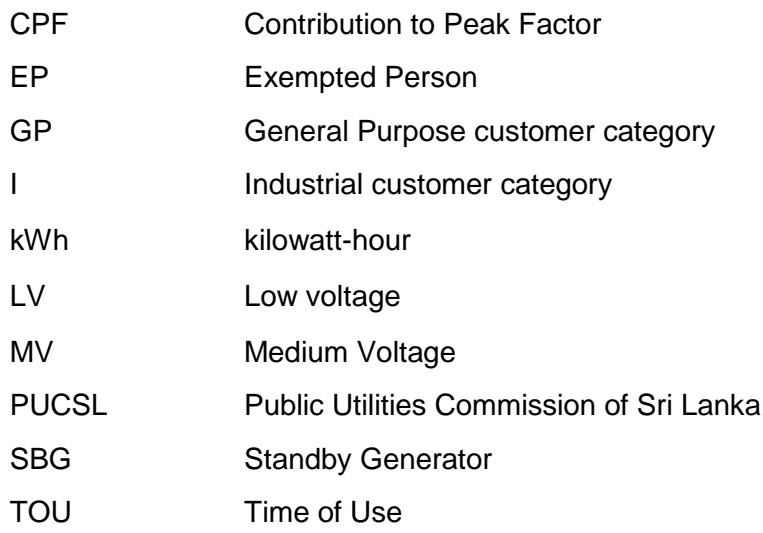

## **CONTENTS**

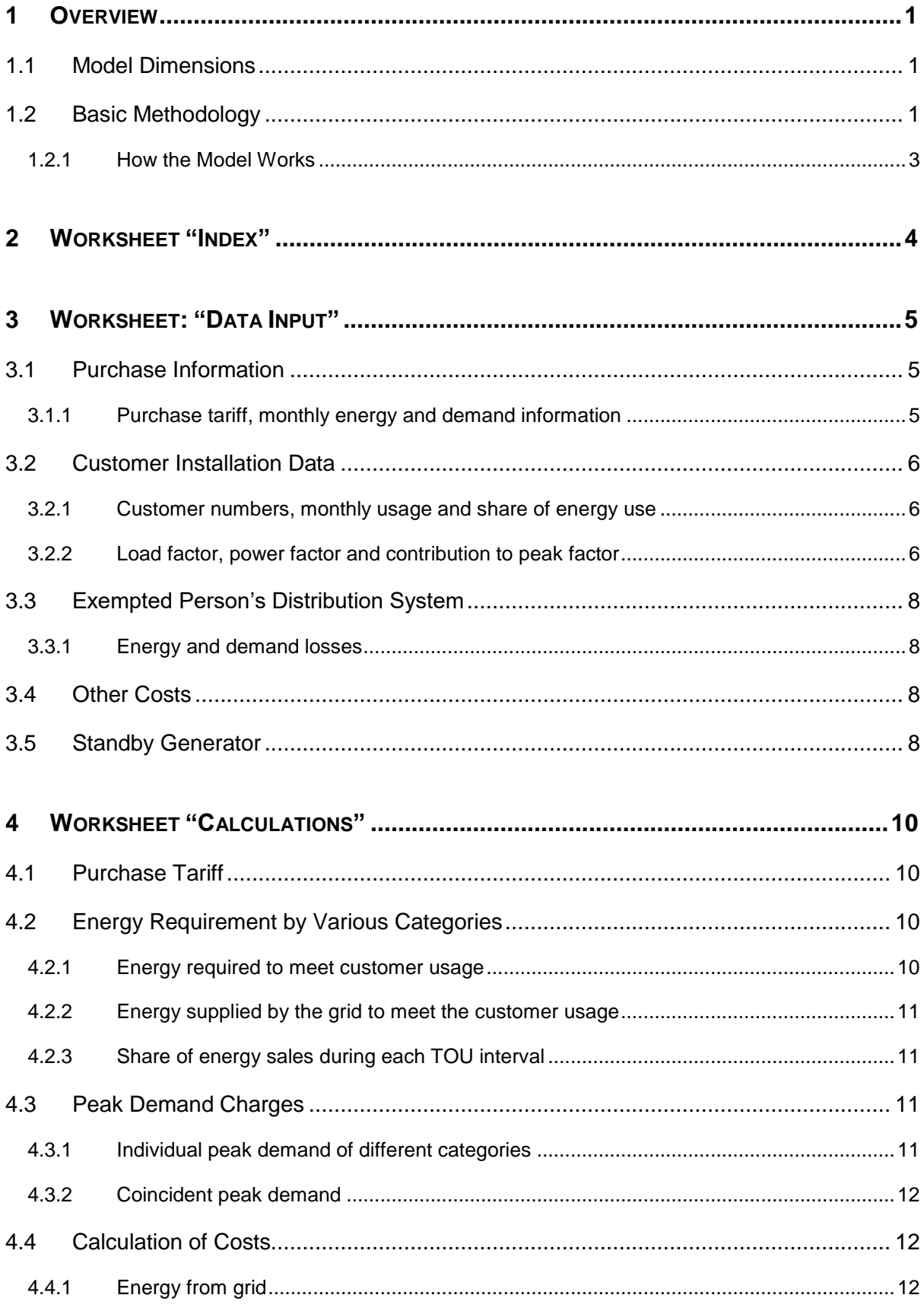

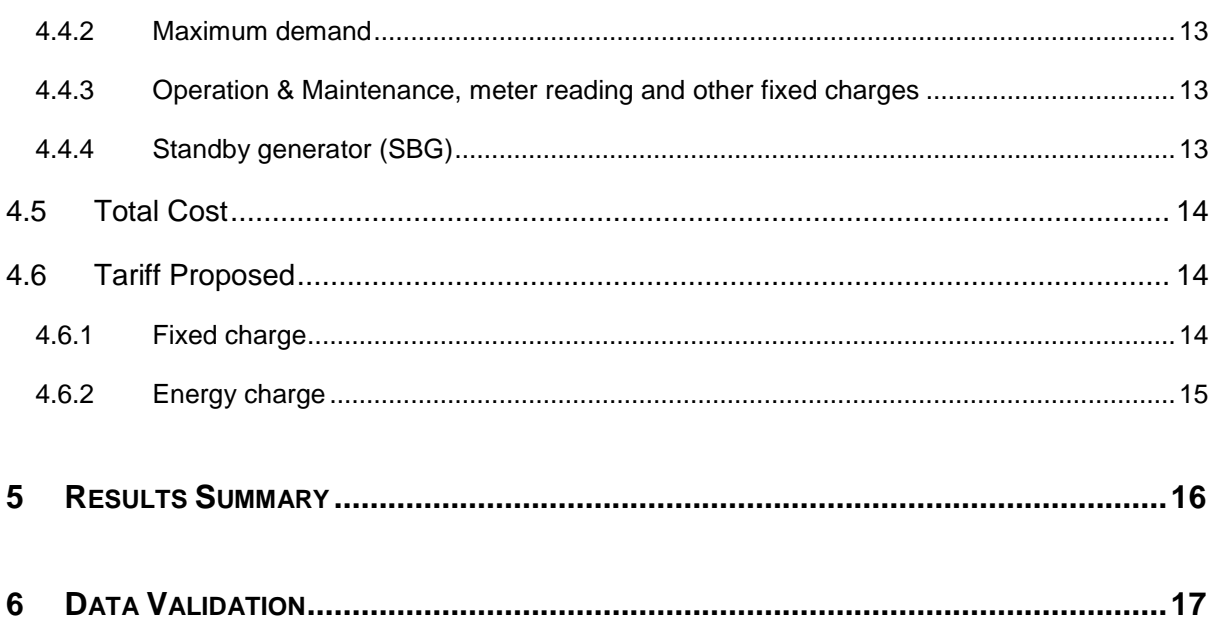

## **LIST OF FIGURES**

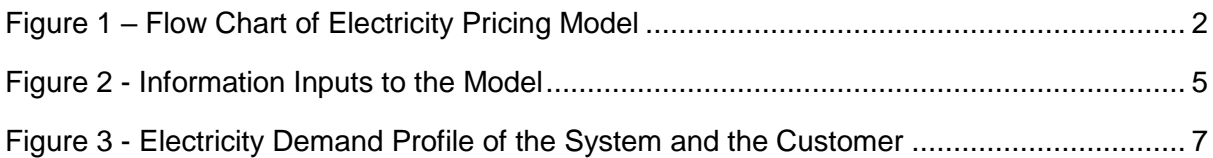

## <span id="page-4-0"></span>**1 OVERVIEW**

Objective of this Model is to provide a platform to determine the sales tariffs to customer installations in Exempted persons' premises.

The Model calculates the approximate cost of delivery of electricity to customer installations in the exempted persons' premises on monthly basis and uses it to propose a tariff to be used as the sales tariff for the customer installations in such premises.

Public Utilities Commission of Sri Lanka may make this Model available for the exempted persons to determine the approximate costs.

It is the responsibility of the Exempted Person to use the appropriate data in the calculations with the approval from the PUCSL.

## <span id="page-4-1"></span>**1.1 Model Dimensions**

Model dimensions were selected to ensure that the primary objective of developing the Model would be fulfilled. Accordingly, the Model dimensions are as follows:

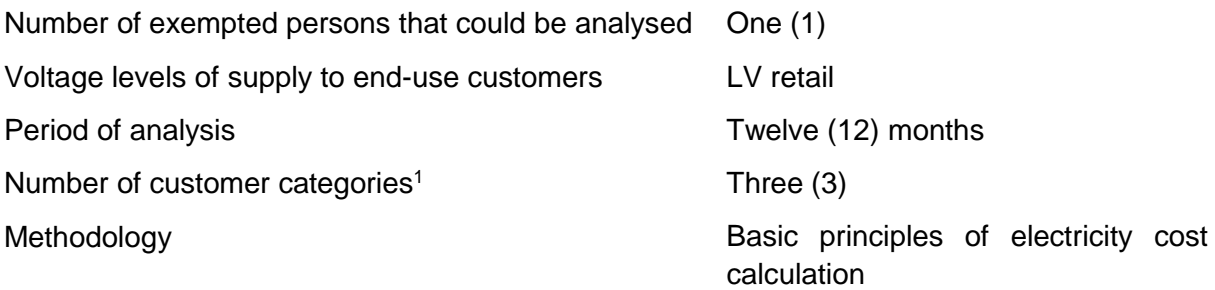

## <span id="page-4-2"></span>**1.2 Basic Methodology**

-

Figure 1 explains the basic steps implemented in the Model to calculate the cost reflective tariffs for customers served by each Exempted Person. These will be explained in detail in the ensuing sections.

<sup>1</sup> Period of analysis and number of categories can be increased with a simple modification. Customer installations in exempted persons' premises belong mainly to industrial, commercial and residential. Customers in each category are believed to have similar load characteristics.

<span id="page-5-0"></span>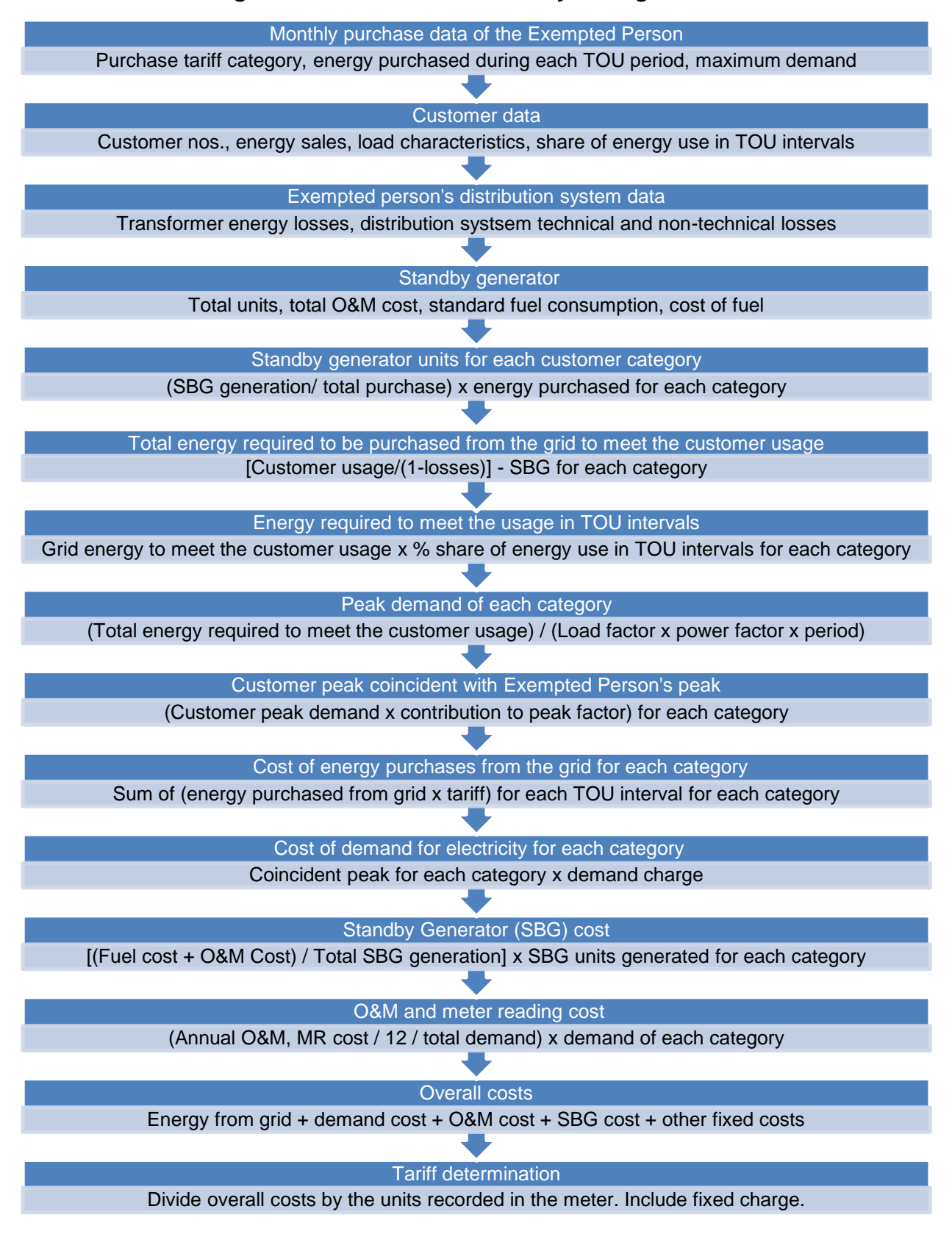

#### **Figure 1 – Flow Chart of Electricity Pricing Model**

### <span id="page-6-0"></span>**1.2.1 How the Model Works**

Electricity Pricing Model for Exempted Entities is spreadsheet–based, developed using MS Excel 2013.

This document provides explanations on the working of the Model. Once the input information is entered, the Model calculates the costs of supplying electricity, and also determines a two part tariff for the three different categories considered.

## <span id="page-7-0"></span>**2 WORKSHEET "INDEX"**

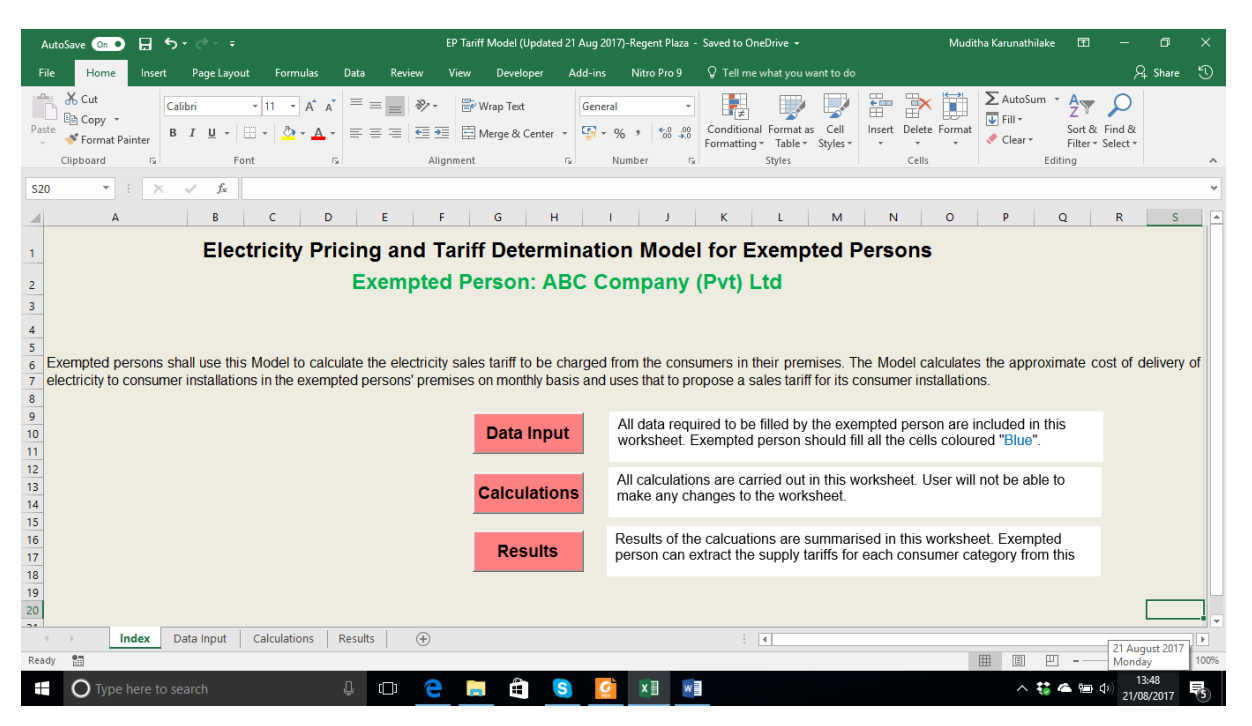

Worksheet 'Index' contains an introduction to the Model and also briefly explains the functions of each worksheet. By clicking the appropriate cell, the user can select the appropriate worksheet viz 'Data Input', 'Calculations' or 'Results'.

## <span id="page-8-0"></span>**3 WORKSHEET: "DATA INPUT"**

All data that are required for the determination of electricity tariffs for customer electrical installations in the exempted entities are given in this Worksheet and these are the sources of input to the Model.

<span id="page-8-3"></span>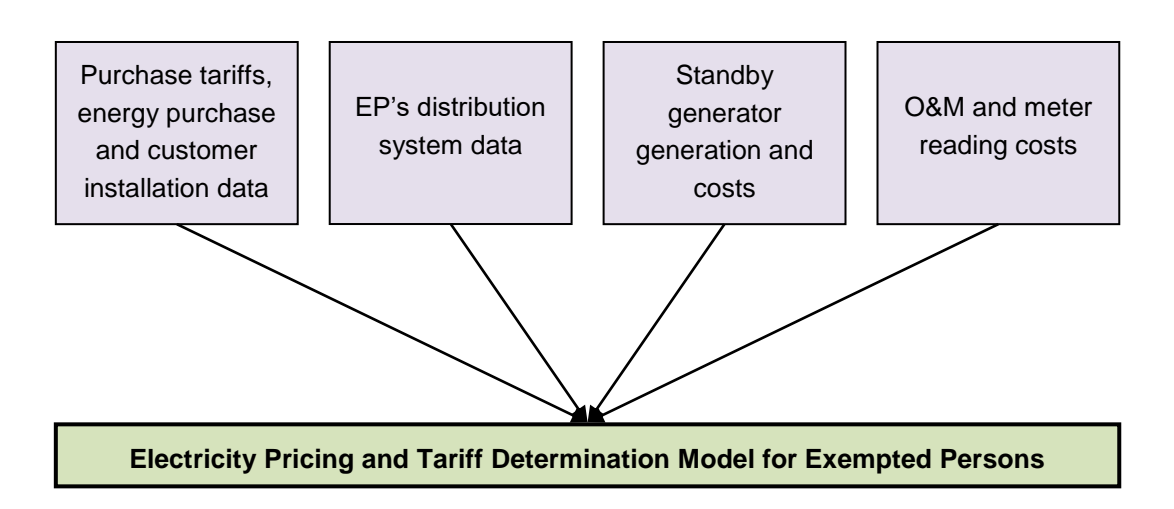

**Figure 2 - Information Inputs to the Model**

User should fill all the cells coloured "Blue" in this Worksheet with the relevant data.

## <span id="page-8-1"></span>**3.1 Purchase Information**

## <span id="page-8-2"></span>**3.1.1 Purchase tariff, monthly energy and demand information**

Purchase tariff is the applicable tariff for the exempted entity, as determined by the Licensee. It can be either Industrial I1, I2, I3 or General Purpose GP1, GP2 or GP3. Tariff applicable has to be selected from the drop down list by clicking the relevant cell.

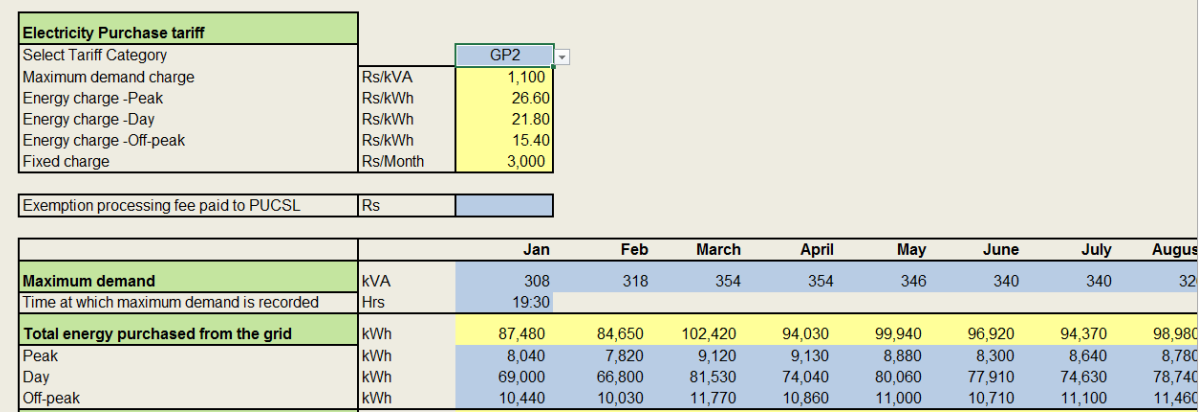

Monthly energy and demand data shall be extracted from the bills submitted by the Distribution Licensee. EP shall request the Licensee to provide the time at which the maximum demand occurs for the installation.

## <span id="page-9-0"></span>**3.2 Customer Installation Data**

### <span id="page-9-1"></span>**3.2.1 Customer numbers, monthly usage and share of energy use**

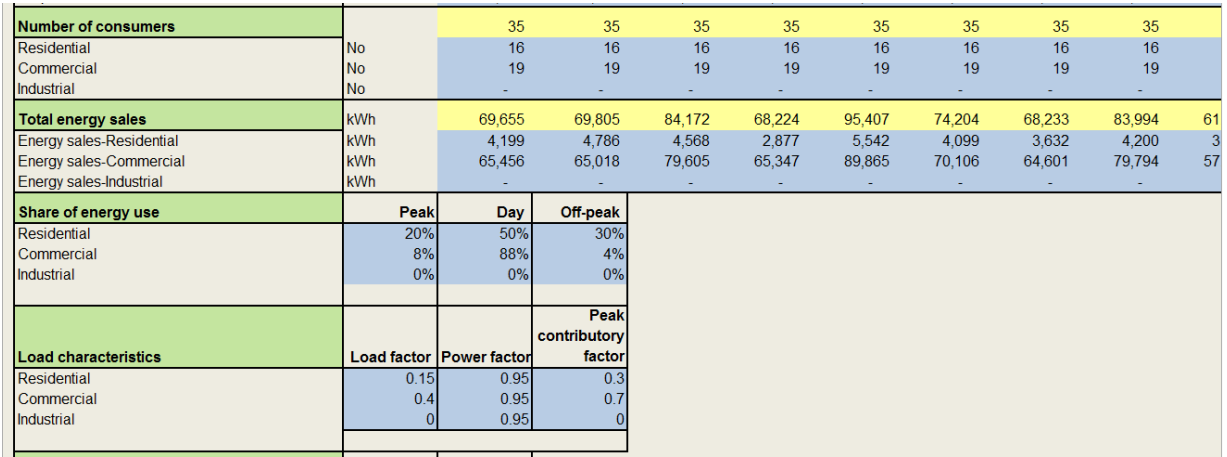

Number of customers in each category, their monthly usage and the share of energy use during "peak", "day" and "off-peak" need to be entered. Number of customers in each category and their energy consumption data can be extracted from the data normally available with the EP. But the share of energy use at different time intervals have to be determined by carrying out field tests<sup>2</sup>.

Peak, day and off-peak time periods are as follows.

Peak: 18:30 – 22:30 Day: 05:30 – 18:30 Off-peak: 22:30 – 05:30

-

Share of energy use for the three customer categories at different time intervals can be calculated as shown in the example equation below.

Share of energy use during peak for residential consumers  $=\frac{Energy\ use\ during\ peak}{Total\ max} \times 100\%$  ......(3.1) Total energy use

#### <span id="page-9-2"></span>**3.2.2 Load factor, power factor and contribution to peak factor**

The User will be required to carry out load research and determine the relevant values for the above coefficients. Relevant definitions are given in the equations (3.2) to (3.7).

<sup>&</sup>lt;sup>2</sup> It is the normal practice to derive this information by carrying out load surveys of customer installations of each category. However, more acceptable data could be obtained by carrying out such surveys on individual feeders transporting power to each category of customers. In a condominium, generally separate floors are reserved for residential, commercial and industrial customers.

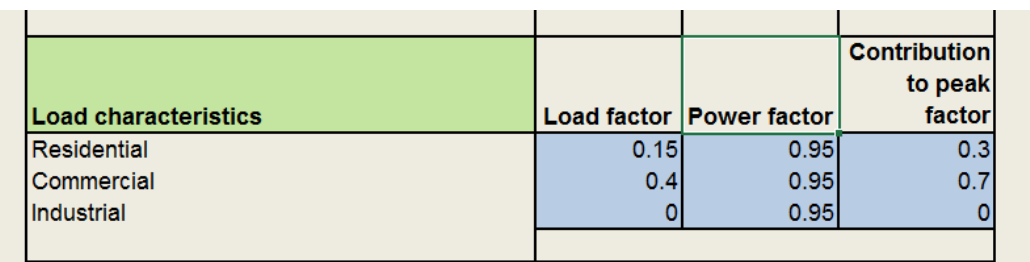

### **Load factor**

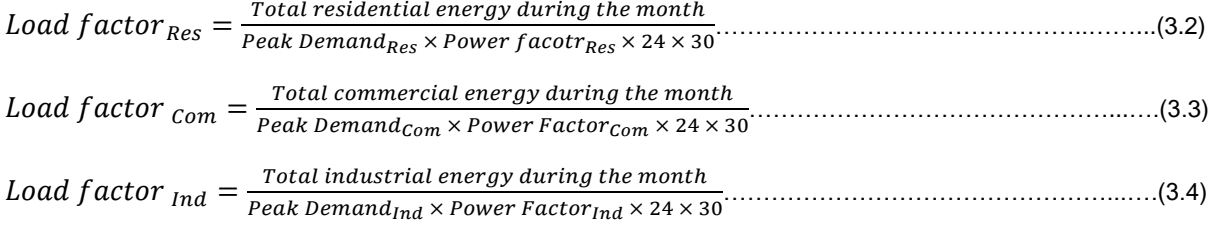

## **Contribution to peak factor**

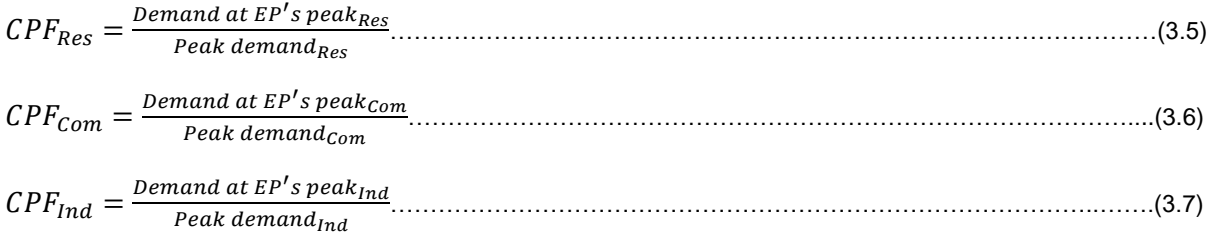

<span id="page-10-0"></span>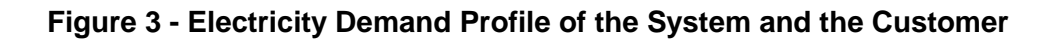

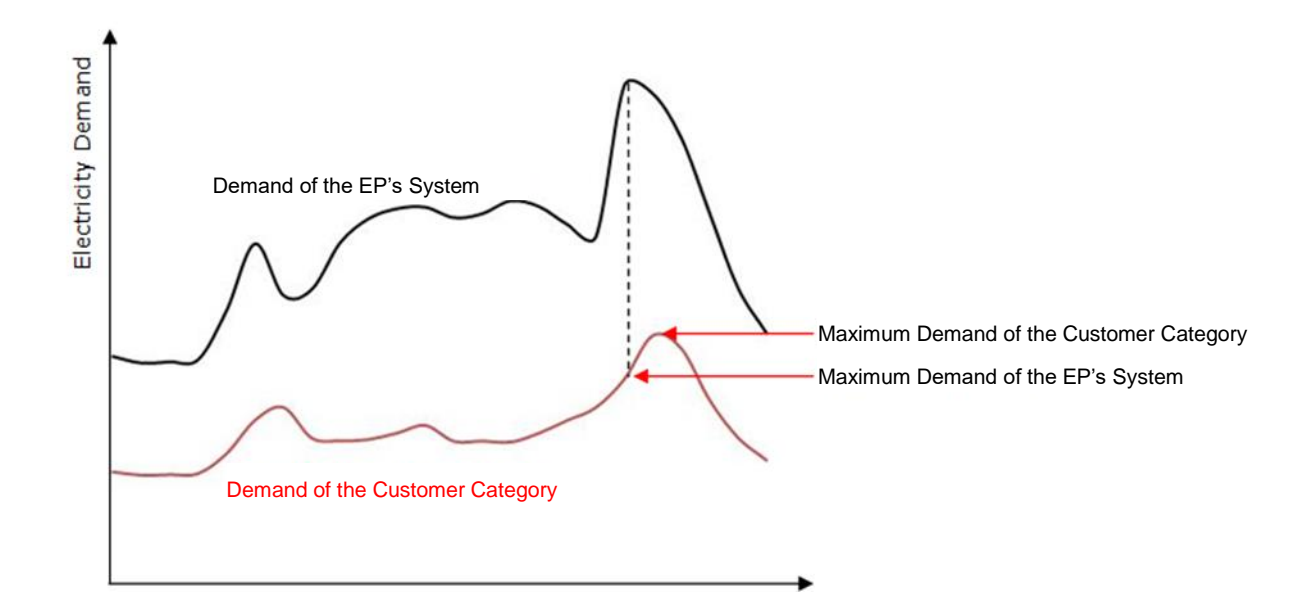

#### **Power Factor**

Average power factor of each customer category should be entered to the Model. Usually, as residential customers do not have large inductive equipment, their power factor should be close to 1. However, it is the responsibility of the EP to maintain a high power factor and therefore, power factor is capped at 0.95.

## <span id="page-11-0"></span>**3.3 Exempted Person's Distribution System**

## <span id="page-11-1"></span>**3.3.1 Energy and demand losses**

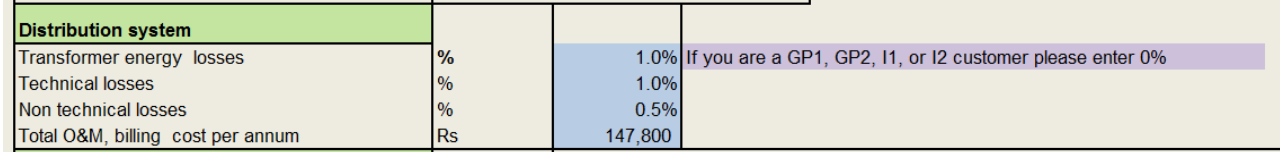

Energy losses include the technical and non-technical losses incurred during the process of transporting electrical energy from the purchasing point to customer installations. Technical losses are the  $1<sup>2</sup>R$  losses, and the metering errors fall into the category of non-technical losses. A maximum of 2% shall be allowed for technical losses and 0.5% for the nontechnical losses<sup>3</sup>.

In the case of MV bulk customers such as GP3 and I3, transformer losses should be considered as they are metered before the transformer at the MV side. A maximum of 2% transformer loss shall be allowed for this. For GP1, GP2, I1, and I2 EPs, transformer energy loss shall be 0.

Demand losses are assumed negligible in the calculations.

## <span id="page-11-2"></span>**3.4 Other Costs**

Operation and maintenance (O&M) costs, meter reading costs, PUCSL exemption processing fee, and capital remuneration are the other costs incurred. EP may have outsourced or employed its own staff to carry out O&M and meter reading.

Capital remuneration (depreciation and rate of return) does not arise as customers in the condominiums pay all capital costs upfront.

## <span id="page-11-3"></span>**3.5 Standby Generator**

-

Total capacity of the standby generators installed by the EP should be entered to the model. Annual O&M cost of the standby generators is standardized at 750 LKR/kVA/year according to the international norms.

<sup>3</sup> Assumes that the customer installation revenue meters are of Class 2 and Purchase point meters are of at least Class1 and instrument transformers are at least of Class 1.

Fuel consumption rate of the standby generator shall be equal or less than the standard value (0.32 liters/kWh). Other data to be entered are self-explanatory.

If the EP has cusytomer meters capable of measuring the electricity delivered when standby generators were in operation, EP should select the appropriate option from the drop down list.

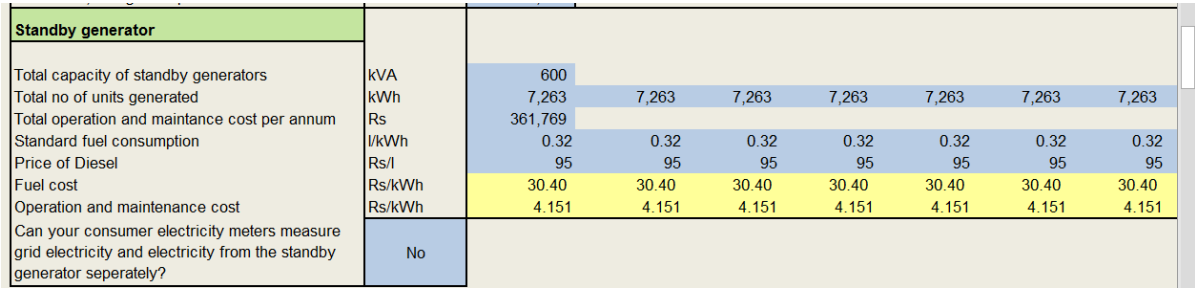

## <span id="page-13-0"></span>**4 WORKSHEET "CALCULATIONS"**

All calculations are carried out in this Worksheet and the User will not be able to do any changes to the Worksheet, as all cells are protected. Password to unprotect the cells will be in the possession of the PUCSL, and only the PUCSL is authorized to make changes/modifications/improvements in the Worksheet.

## <span id="page-13-1"></span>**4.1 Purchase Tariff**

Applicable purchase tariff for each month will appear as shown, in accordance with the selection made in the "Data Input" worksheet.

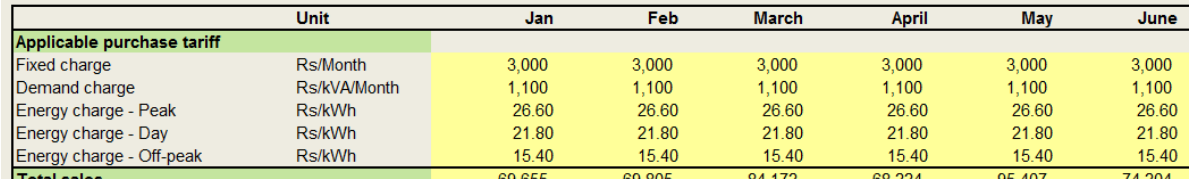

## <span id="page-13-2"></span>**4.2 Energy Requirement by Various Categories**

## <span id="page-13-3"></span>**4.2.1 Energy required to meet customer usage**

Energy purchased by the customers are recorded in the kWh meters installed at their respective installations. However, energy purchased by the EP exceeds the recorded amount, as losses are incurred in the transportation. In addition metering also may give rise to losses or surpluses. Energy required by the EP to meet the usage by the customers for each category can be defined by the equations (4.1), (4.2) and (4.3).

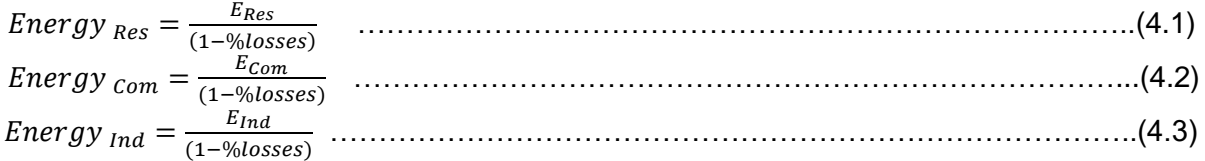

 $Energy_{Res}$ , Energy<sub>com</sub>, Energy<sub>Ind</sub> are the total volumes of energy required to meet the demand of the residential, commercial and industrial customers during a definite period.  $E_{Res}$ ,  $E_{Com}$ ,  $E_{Ind}$  are the energy usage as recorded in the energy meters of the three categories of customers.

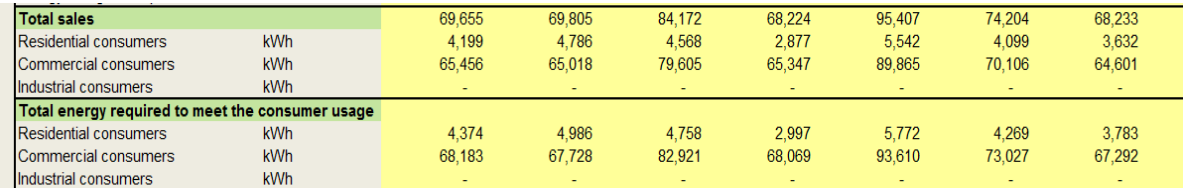

### <span id="page-14-0"></span>**4.2.2 Energy supplied by the grid to meet the customer usage**

Almost all condominiums are equipped with standby generators (SBG) and hence the energy volume calculated includes the SBG generated energy as well. Calculation of the SBG energy generated is explained in the Section [4.4.4.](#page-16-2)

Hence the energy supplied by the grid can be defined by the equations (4.4 - 4.6).

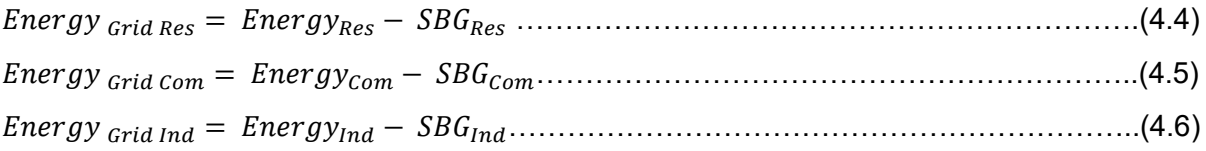

## <span id="page-14-1"></span>**4.2.3 Share of energy sales during each TOU interval**

Cost of supply calculations will require the energy purchased from the grid to meet the demand of each customer category during each interval in the Time of Use (TOU) regime. Equations (4.7), (4.8) and (4.9) define the derivation of these values for the residential category of customers. Similar calculations are done for the other categories.

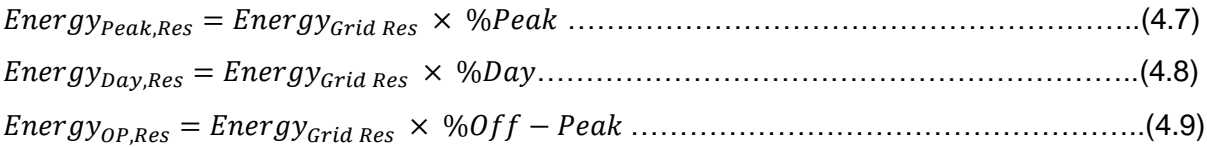

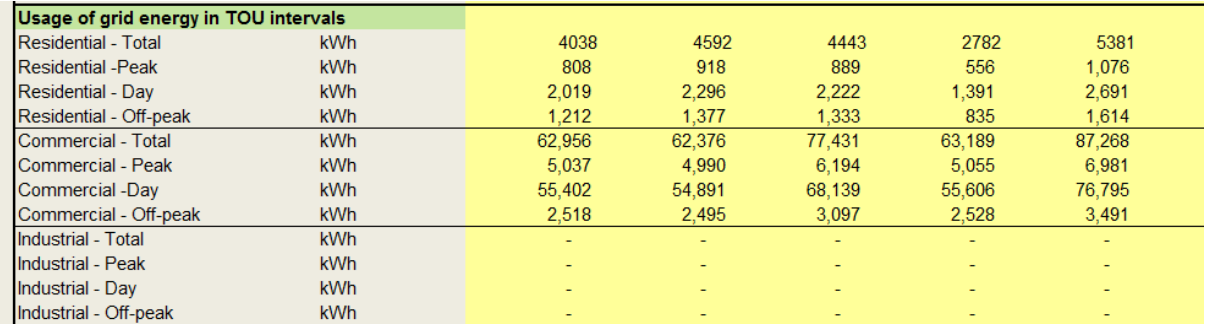

## <span id="page-14-2"></span>**4.3 Peak Demand Charges**

#### <span id="page-14-3"></span>**4.3.1 Individual peak demand of different categories**

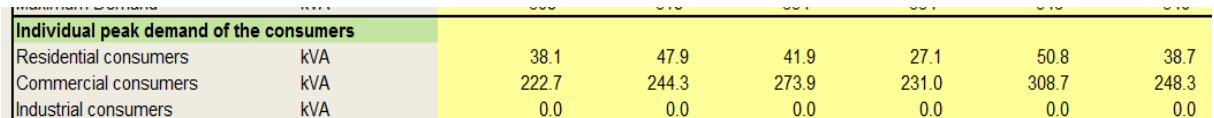

Customers are required to bear the part of peak demand charges incurred by the EP. To be fair by all parties, it is necessary to determine the peak demands of each customer category.

 = , <sup>×</sup> <sup>×</sup> <sup>24</sup> <sup>×</sup> <sup>30</sup> ……………………………………………………...(4.10) = , × × 24 × 30 …………………………………………………....(4.11)

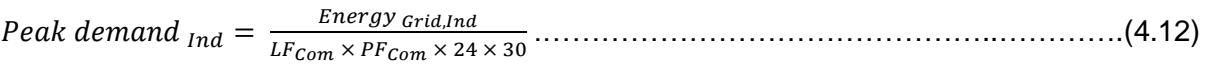

#### <span id="page-15-0"></span>**4.3.2 Coincident peak demand**

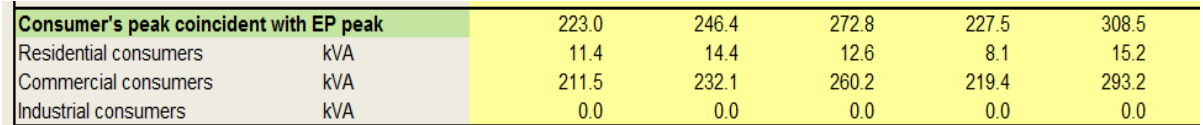

Peak demand charges of the EP have to be apportioned according to the demands of the customer groups. This is achieved by multiplying the peak demand of the customer groups by the CPF for each category (Section [3.2.2\)](#page-9-2)

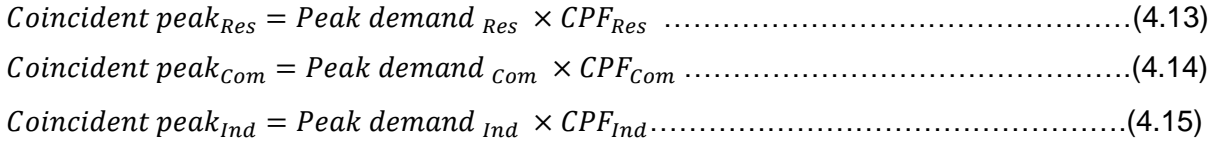

### <span id="page-15-1"></span>**4.4 Calculation of Costs**

#### <span id="page-15-2"></span>**4.4.1 Energy from grid**

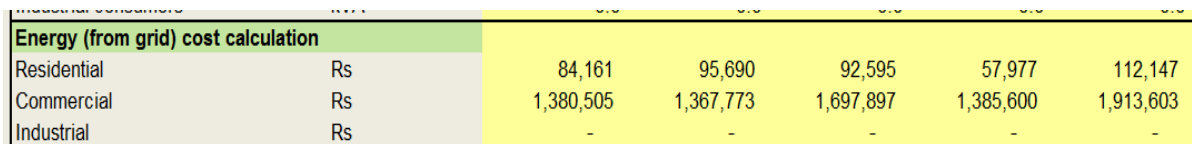

Energy purchased by the EP to meet the demand of the three categories of customers during each TOU intervals are multiplied by the respective TOU tariffs to determine the cost.

 $A_{Res} = (Energy_{Day, Res} \times Day \, tariff) + (Energy_{Peak, Res} \times Peak \, tariff) + (Energy_{OP, Res} \times$  $OP \, \text{tariff}$ ) (4.16)

 $A_{Com} = (Energy_{Day,Com} \times Day \, tarifff) + (Energy_{Peak,Com} \times Peak \, tarifff) + (Energy_{OP,Com} \times$  $OP \, \text{tariff}$ ) (4.17)

 $A_{Ind} = (Energy_{Day, Ind} \times Day \, tariff) + (Energy_{Peak, Ind} \times Peak \, tariff) + (Energy_{OP, Ind} \times$  $OP \, \text{tariff}$ ) (4.18)

### <span id="page-16-0"></span>**4.4.2 Maximum demand**

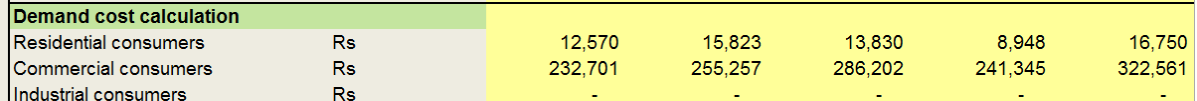

Apportioned maximum demands (coincident peak demand) of the three categories of customers are multiplied by the maximum demand charge to arrive at the maximum demand charges.

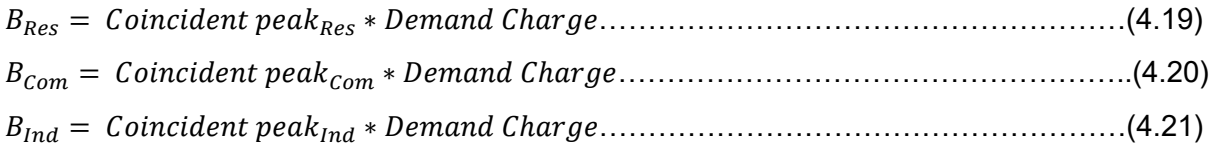

#### <span id="page-16-1"></span>**4.4.3 Operation & Maintenance, meter reading and other fixed charges**

Cost of O&M and meter reading is apportioned among the three categories as per the share of sales, while EP's fixed charge for grid purchases and fees paid to PUCSL are divided among the total number of customers as given in equations (4.22), (4.23) and (4.24).

$$
C_{Res} = \left(\frac{\text{Total 0&M cost \times Peak\ demand_{Res}}{12 \times Maximum\ demand}\right) + \frac{(\text{Fixed charge}_{\text{Grid}} + \frac{\text{PUCSL Charge}}{12}) \times N_{Res}}{N_{Total}}.\tag{4.22}
$$
\n
$$
C_{Com} = \left(\frac{\text{Total 0&M cost \times Peak\ demand_{Com}}{12 \times Maximum\ demand}\right) + \frac{(\text{Fixed charge}_{\text{Grid}} + \frac{\text{PUCSL charge}}{12}) \times N_{Com}}{N_{Total}}.\tag{4.23}
$$
\n
$$
C_{Ind} = \left(\frac{\text{Total 0&M cost \times Peak\ demand_{Ind}}{12 \times Maximum\ demand}\right) + \frac{(\text{Fixed charge}_{\text{Grid}} + \frac{\text{PUCSL charge}}{12}) \times N_{Ind}}{N_{Total}}.\tag{4.24}
$$

## <span id="page-16-2"></span>**4.4.4 Standby generator (SBG)**

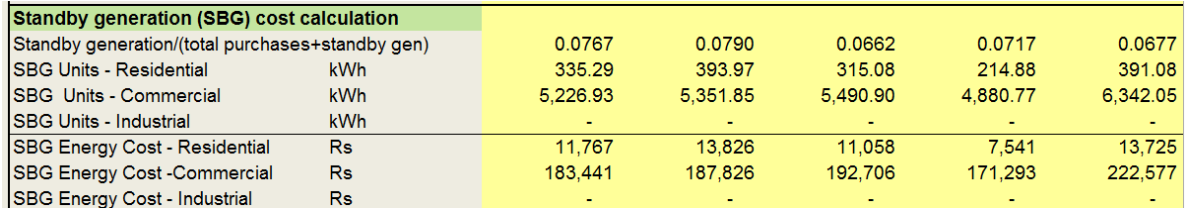

SBG usually has an energy meter to measure its energy generated, but the energy flow into the customer installations takes place through the same kWh meter used for grid energy inflow. Hence, direct measurement of SBG generated energy consumed by the customers is not possible. In view of the above, an approximation has to be made to assess the SBG units consumed by the customer installations and the Model uses the formulae (4.28)-(4.30) for this purpose.

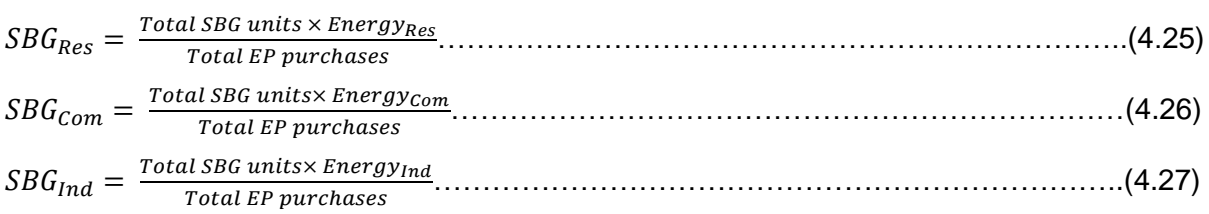

Cost of provision of such energy is determined by the equations (4.28) to (4.31).

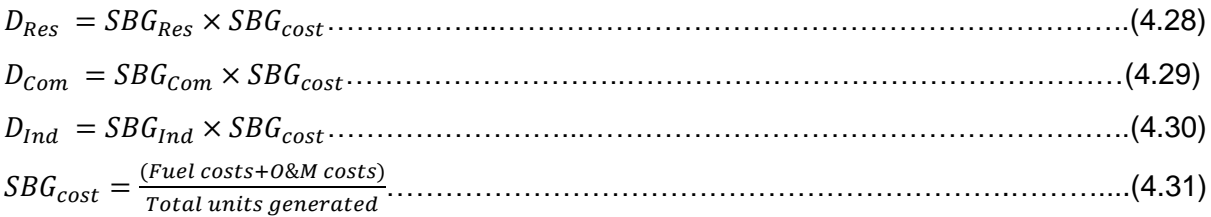

### <span id="page-17-0"></span>**4.5 Total Cost**

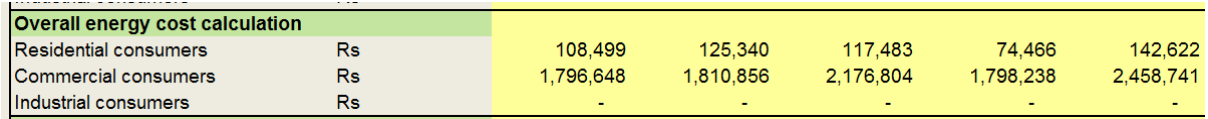

Total cost of meeting the cost of supplying electricity to the customers hence can be defined by the equations  $(4.32 - 4.34)$ .

Total cost of supply to Residential customers =  $A_{Res} + B_{Res} + C_{Res} + D_{Res}$  .................(4.32) Total cost of supply to Commercial customers =  $A_{Com} + B_{Com} + C_{Com} + D_{Com}$  ...........(4.33) Total cost of supply to Industrial customers =  $A_{Ind} + B_{Ind} + C_{Ind} + D_{Ind} + \cdots$  (4.34)

## <span id="page-17-1"></span>**4.6 Tariff Proposed**

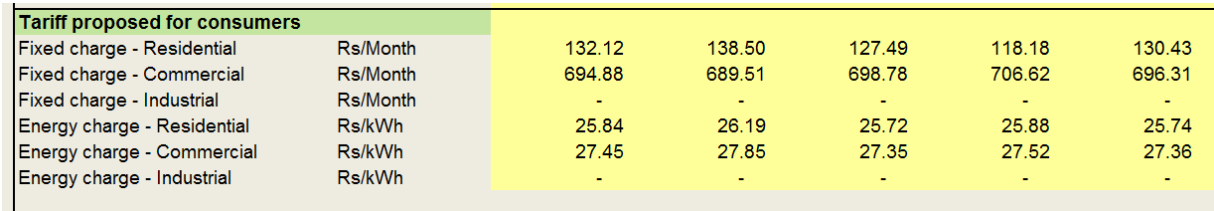

#### <span id="page-17-2"></span>**4.6.1 Fixed charge**

A fixed charge is always recommended and this should cover the installation maintenance costs and other fixed charges of the EP.

Fixed charge for residential consumers per month  $=\frac{C_{Res}}{N}$ ……………………………..(4.35)

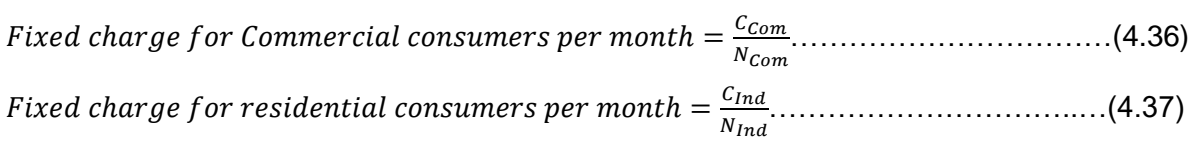

## <span id="page-18-0"></span>**4.6.2 Energy charge**

If the EP has not installed customer meters which have the facility to measure the SBG units separately, energy charge is calculated as given in the equations (4.38) – (4.40).

Cost of a kWh for residential consumers =  $\frac{A_{\text{Res}}+B_{\text{Res}}+D_{\text{Res}}}{E}$  …………………………...…..(4.38) Cost of a kWh for commercial consumers =  $\frac{A_{Com}+B_{Com}+D_{Com}}{F}$  …………………………….(4.39) Cost of a kWh for industrial consumers =  $\frac{A_{Ind}+B_{Ind}+D_{Ind}}{E}$ …………………………………(4.40)

For EP entities with SBG units measuring capability,  $(D_{Res}, D_{Com}, D_{Ind})$  should be deducted from equations (4.38), (4.39) and (4.40). SBG energy charge is calculated as given in equation (4.41) irrespective of the customer category.

ℎ ℎ = ……………………………………………………(4.41)

These calculations have to be carried out for each month in the preceding year. Average value is proposed to be used as the flat tariff for the ensuing year.

## <span id="page-19-0"></span>**5 RESULTS SUMMARY**

Results are extractions from the two previous worksheets. Cells are password protected. If the User has entered all the relevant data, results will be shown.

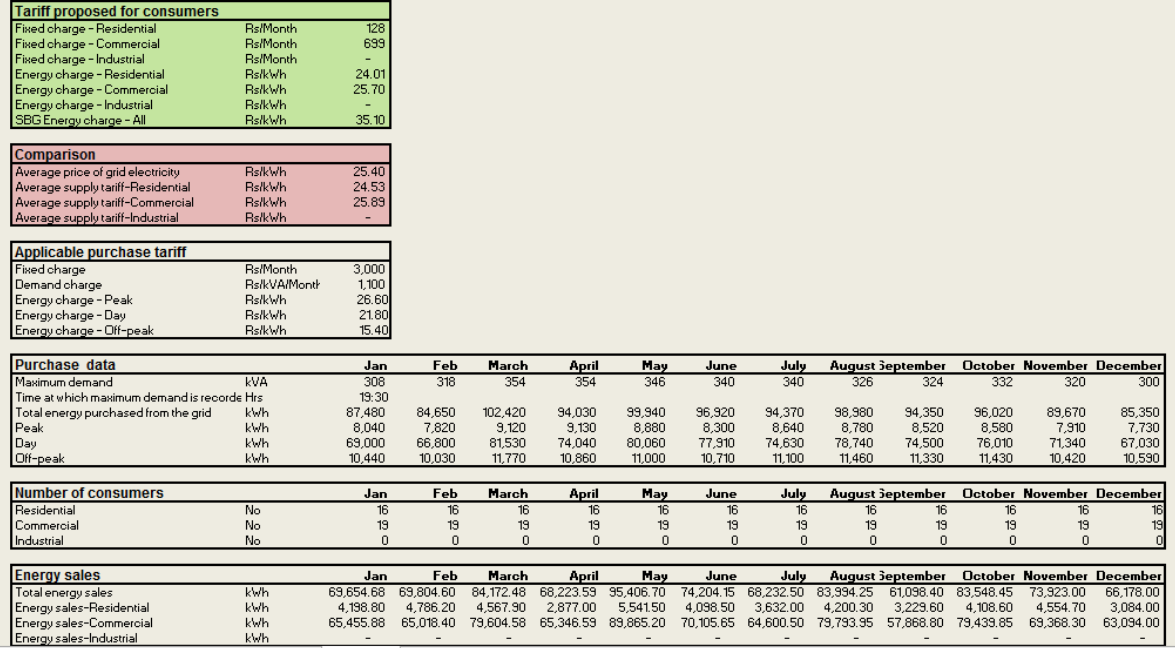

## <span id="page-20-0"></span>**6 DATA VALIDATION**

Model uses several data validation rules to ensure accurate data input to the Model.

### **Validating the share of energy use by each customer category at different TOU intervals**

Sum of total shares should be equal to 100% for each customer category. Model calculates the total energy use of the EP at different TOU intervals with the use of the energy shares entered by the User and it should be equal or less than the EP's billed energy amount. If these criteria are not met, "Red" coloured cells will appear with a message to correct the energy shares as shown in the figure below.

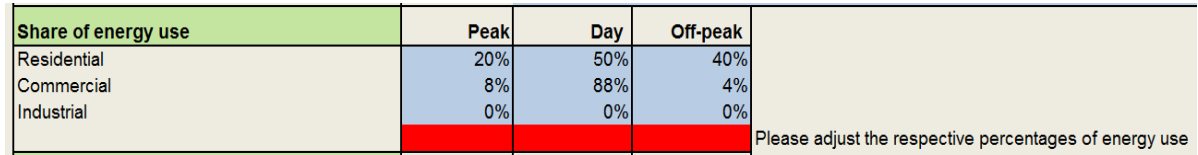

#### **Validating the customer load factors and contribution to peak factors**

Model calculates the maximum demand of the EP with the use of customer load factors and CPFs. If the calculated maximum demand exceeds the billed maximum demand of the EP, User will be asked to correct these factors.

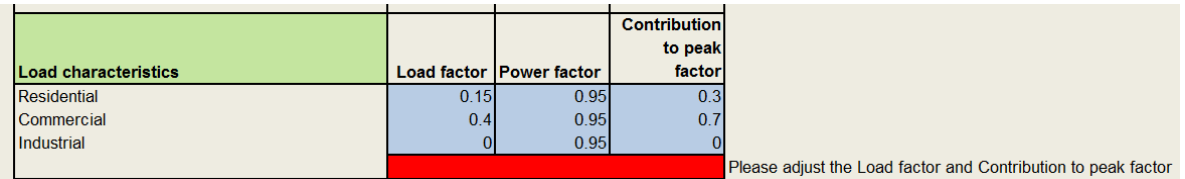

If the User neglects the above messages and proceed to the "Results" worksheet with the incorrect data, results will not be displayed in the Model.

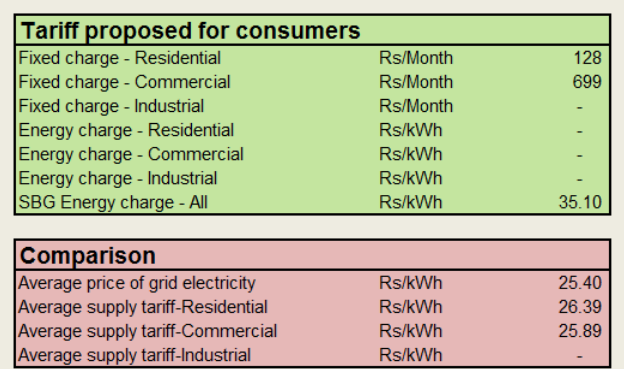

Fhere is a problem with the data you have input. Please e-check the "Data Input" sheet